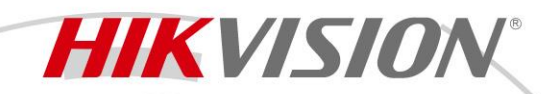

## **Кронштейн DS-PDB-MCS-Adapter**

# **ПАСПОРТ ИЗДЕЛИЯ**

- Кронштейн DS-PDB-MCS-Adapter является дополнительной прокладкой для магнитоконтактного датчика (геркона)
- Простота установки

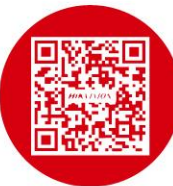

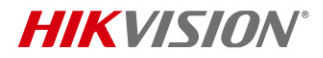

### **Спецификации**

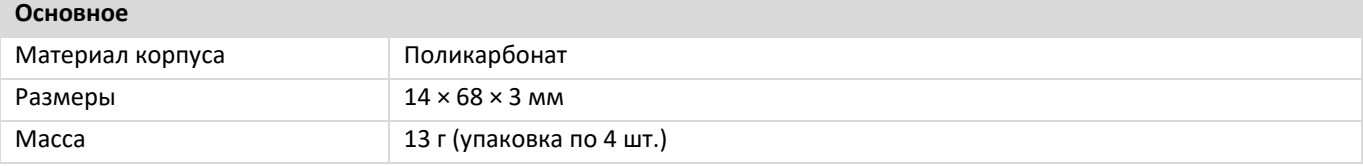

#### **Доступные модели**

DS-PDB-MCS-Adapter

#### **Аксессуары**

Извещатель DS-PDMCS-EG2-WB является беспроводным датчиком открытия, который оповещает о первых признаках проникновения в помещение через дверь или окно. Тонкая конструкция извещателя обеспечивает скрытую установку в оконных рамах.

Извещатель DS-PDMCS-EG2-WE является беспроводным датчиком открытия, который оповещает о первых признаках проникновения в помещение через дверь или окно. Тонкая конструкция извещателя обеспечивает скрытую установку в оконных рамах.

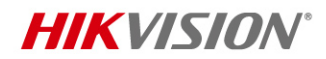

#### **Правила эксплуатации**

- 1. Устройство должно эксплуатироваться в условиях, обеспечивающих возможность работы системы охлаждения. Во избежание перегрева и выхода прибора из строя не допускается размещение рядом с источниками теплового излучения, использование в замкнутых пространствах (ящик, глухой шкаф и т. п.).
- 2. Все подключения должны осуществляться при отключенном электропитании.
- 3. Запрещена подача на входы устройства сигналов, не предусмотренных назначением этих входов, это может привести к выходу устройства из строя.
- 4. Не допускается воздействие на устройство источников электромагнитных излучений, активных химических соединений, электрического тока, а также дыма, пара и других факторов, способствующих порче устройства.
- 5. Конфигурирование устройства лицом, не имеющим соответствующей компетенции, может привести к некорректной работе, сбоям в работе, а также к выходу устройства из строя.
- 6. Не допускаются падения и сильная тряска устройства.
- 7. Рекомендуется использование источника бесперебойного питания, во избежание воздействия скачков напряжения или нештатного отключения устройства.

**Для получения информации об установке и включении устройства, пожалуйста, обратитесь к Краткому руководству пользователя соответствующего устройства.**